#### **BAB III**

## **METODE PENELITIAN**

### **3.1 Lokasi Penelitian**

Penelitian tentang pengukuran kinerja dilaksanakan di PDAM Tirta Bumi Sentosa yang terletak di JL. Aroengbinang No. 12 Kewedusan, Kec. Kebumen, Kabupaten Kebumen, Jawa Tengah 54317.

#### **3.2 Objek Penelitian**

Pada saat melakukan penelitian pengukuran kinerja, objeknya adalah karyawan dan pelanggan serta pihak-pihak yang terkait dengan bidang produksi, keuangan, pemasaran, dan umum dari PDAM Tirta Bumi Sentosa Kebumen.

## **3.3 Sumber Data**

Dalam melakukan penelitian, maka dibutuhkan adanya suatu informasi-informasi yang dapat mendukung dalam penelitian. Hal ini peneliti membutuhkan informasi berupa data, yang diperoleh dari PDAM Tirta Bumi Sentosa Kebumen. Sumber data yang digunakan dalam penelitian ini adalah :

1. Data Primer

Data primer yang digunakan dalam penelitian ini adalah data yang diperoleh langsung dari hasil pengamatan yang dilakukan di PDAM Tirta Bumi Sentosa Kebumen antara lain yaitu :

a. Data Umum

Data umum berisi tentang gambaran umum dari sebuah perusahaan, yaitu; Sejarah,Visi dan Misi, Struktur organisasi.

b. Data Khusus

Data khusus berisi tentang Perspektif keuangan, Perspektif pelanggan, Perspektif internal bisnis, Perspektif pertumbuhan dan pembelajaran.

2. Data Sekunder

Data sekunder adalah data yang didapatkan secara tidak langsung atau melalui sumber-sumber kedua lewat berbagai literatur-literatur view baik dari jurnal, referensi buku, media masa yang berkaitan langsung dengan tujuan penelitian (Dewi, 2016).

## **3.4 Metode Pengumpulan Data**

Metode pengumpulan data yang digunakan dalam penelitian untuk mendapatkan iformasi-informasi data yang akurat adalah sebagai berikut ini :

1. Observasi

Observasi dilakukan oleh peneliti yaitu dengan melakukan pengamatan diperusahaan secara langsung dan mengambil data-data yang diperlukan untuk menunjang penelitian. Dalam hal ini penulis mengambil data keuangan untuk mengukur kinerja dengan pendekatan perspektif keuangan, serta mengambil data *SWOT* dari manajer perusahan guna menunjang proses bisnis dalam pengukuran kinerja dari perspektif internal bisnis perusahaan, serta data organisasi perusahaan yang menunjang dalam pendekatan pertumbuhan dan pembelajaran.

2. Wawancara

Wawancara dilakukan peneliti guna mengumpulkan informasi data terkait dengan *SWOT* (*strength, weakness, opportunity, and threat*) dan informasi dari perusahaan PDAM Tirta Bumi Sentosa Kebumen secara umum guna mempermudah dalam proses penelitian.

3. Kuesioner

Penyebaran kuesioner yang dilakukan kepada pelanggan dan karyawan. Responden hanya bisa memilih jawaban yang sudah diberikan oleh peneliti. Penyebaran kuesioner dengan memberikan jawaban dengan bobot nilai antara 1 hingga 5 sesuai dengan apa yang dirasakan tentang tingkat kepuasannya.

- 1) Sangat tidak puas
- 2) Tidak puas
- 3) Cukup
- 4) Puas
- 5) Tidak puas

#### **3.5 Jenis Data**

Terdapat dua jenis data yang dilakukan dalam penelitian ini yaitu

1. Data Kuantitatif

Data kualitatif adalah sebuah data yang berupa angka. Data kuantitatif dalam penelitian ini berhubungan dengan data jumlah karyawan, dan laporan keuangan dari perusahaan.

2. Data Kualitatif

Data ini digunakan oleh peneliti untuk mendapatkan informasi yang berhubungan dengan sejarah perusahaan, visi dan misi perusahaan, struktur organisasi perusahaan, produk yang dihasilkan oleh perusahaan serta system produksi yang ada di dalam perusahaan.

## **3.6 Instrumen Penelitan**

Instrumen penelitian yang disiapkan oleh peneliti adalah lembar kuesioner yang nantinya disebarkan kepada karyawan dan kepada pelanggan perusahaan yang akan mendukung dalam pengukuran kinerja dari perusahaan. Dan instrument lainnya yang digunakan adalah lembar observasi yang berkaiatan dengan data yang dibutuhkan dalam penelitian seperti kebutuhan biaya perusahaan.

#### **3.7 Alat Bantu Analisis Data**

Alat bantu yang digunakan dalam penelitian ini adalah :

- *1. Ms Word* 2013, digunakan dalam menulis laporan penelitian ini.
- *2. Ms exel* 2013, digunakan untuk merekap hasil kuesioner.
- *3. SPSS* 22, merupakan salah satu program komputer yang digunakan untuk menganalisis statistika. Dalam penelitian ini SPSS berguna dalam menghitung hasil kuesioner.

## **3.8 Analisis Data**

## **3.8.1 Uji Kecukupan Data**

Uji kecukupan data digunakan untuk menentukan jumlah sampel yang diambil telah cukup untuk melakukan sebuah penelitian yang akan diproses selanjutnya. Rumus untuk melakukan uji kecukupan data adalah sebagai berikut:

$$
n = \frac{N}{1 + (Ne^2)}
$$
 (jika populasi diketahui)

Sumber : (Kadir, 2015)

 $n = \frac{(Z_{a\setminus 2})^2 p(1-p)}{n^2}$  $\frac{2 p(1-p)}{e^2}$  (jika ada kecacatan data pada kuesioner)

Sumber : (Kadir, 2015)

Keterangan :

n= Jumlah data yang dibutuhkan

N = Jumlah Populasi

p= Proporsi yang diduga

Z= Tingkat ketelitian dengan melihat tabel Z

e = Kesalahan Maksimum

Pada penelitian ini tingkat kepercayaan yang digunakan sebesar 90% ( $Z\alpha/2=1.64$ ) dengan *standard error* sebesar 10%.

Uji validitas ini digunakan dalam suatu pengukuran kuesioner, apakah butir – butir pertanyaan kuesioner tersebut sah atau valid (Rasyid, 2017). Agar dapat mengetahui sejauh mana alat ukur tersebut sesuai. Uji validitas dilakukan sebanyak dua kali, karena kuesioner ini ditunjukkan untuk mengukur kepuasan pelanggan dan kepuasan dari karyawan pada PDAM Tirta Bumi Sentosa. Pengolahan hasil kuesioner menggunakan *software SPSS* 22 yaitu dengan klik *analyze,* kemudian klik *correlate,* dan yang terakhir klik *bivariate* maka akan tampil uji data. Tingkat signifikansi yang digunakan adalah 10% dengan derajat kebebasan (df) =  $n - 2$ .

Hipotesis yang digunakan dalam melakukan penelitian ini adalah :

- 1. Hipotesis penelitian
	- H<sup>0</sup> : data hasil pertanyaan kuesioner valid.
	- $H_1$ : data hasil pertanyaan kuesioner tidak valid.
- 2. Daerah kritis

 $R_{\text{hitung}} > R_{\text{table}}$ , maka Ho diterima

Rhitung < Rtabel, maka Ho ditolak

Untuk menghitung rhitung pada uji validitas pada SPSS 22 Taraf siginfikan sebesar 0,05. Jika nilai dari  $r<sub>hitung</sub> > r<sub>table</sub>$  maka pertanyaan tersebut adalah valid, begitu juga sebaliknya bila rhitung < rtabel maka pertanyaan atau indikator tersebut dinyatakan tidak valid (Ghozali, 2011).

### **3.8.3 Uji Reliabilitas**

Bertujuan untuk mengetahui tingkat kestabilan pada data kuesioner yang dilakukan pada item-item yang telah valid, apakah butir-butir pertanyaan dapat dipercaya atau reliabel (Sartini, Minarsih, & Wulan, 2016). Perhitungan dengan mengukur *cronbach alpha* dengan menggunakan *software SPSS* dengan tingkat signifikansi sebesar 10% dan derajat kebebasan (df) =  $n - 2$ .

Hipotesis yang digunakan dalam melakukan penelitian ini adalah :

1. Uji Hipotesis

H0 : data hasil pertanyaan kuesioner reliabel

- H1 : data hasil pernyataan kuesioner tidak reliable
- 2. Daerah Kritis

Jika  $r_{\text{alpha}} \ge r_{\text{table}}$ , maka  $H_0$  diterima

Jika  $r_{alpha} \le r_{tablel}$ , maka  $H_0$  ditolak

 Berdasarkan dari hasil diatas, maka terdapat kriteria yang dapat digunakan adalah sebagai berikut (Ghozali, 2011):

- a) Apabila nilai *cronbach alpha* > 0.60 maka pertanyaan yang digunakan dalam suatu pengukuran variabel adalah *reliable*.
- b) Ababila nilai *cronbach alpha* < 0.60 maka pertanyaan yang digunakan dalam mengukur variabel tersebut adalah tidak *reliable.*

# **3.8.4 Skala Likert**

Skala likert merupakan skala yang digunakan dalam menentukan bobot pada kuesioner kepuasan karyawan dan kepuasan pelanggan dalam perspektif *Balance Scorecard.*

| <b>Tingkat Kepuasan (Variabel)</b> | <b>Skor</b> |  |
|------------------------------------|-------------|--|
| <b>Sangat Tidak Puas</b>           |             |  |
| <b>Tidak Puas</b>                  | 2           |  |
| Cukup Puas                         | 3           |  |
| Puas                               | 4           |  |
| <b>Sangat Puas</b>                 | 5           |  |

Tabel 3. 1 *Skala Likert*

## **3.8.5 Pengukuran Dalam** *Balance Scorecard*

Skala yang dgunakan dalam pengukuran kinerja pada perusahaan, jika melebihi dengan target yang telah ditetapkan maka perusahaan itu akan dikatakan "baik" dengan nilai skor 1. Target dengan hasil kinerja memiliki hasil yang sama maka akan dikatakan "cukup" dengan nilai skor 0. Dan jika hasil kinerja lebih rendah dibandingkan target maka akan dikatakan "kurang", dengan nilai skor -1.

| <b>Skor</b>       | <b>Nilai</b> |
|-------------------|--------------|
| -1                | Kurang       |
| $\mathbf{\Omega}$ | Cukup        |
|                   | Baik         |

Tabel 3. 2 *Ratting Scale*

Sumber : (Mulyadi, 2014)

## **3.9** *Flowchart* **Penelitian**

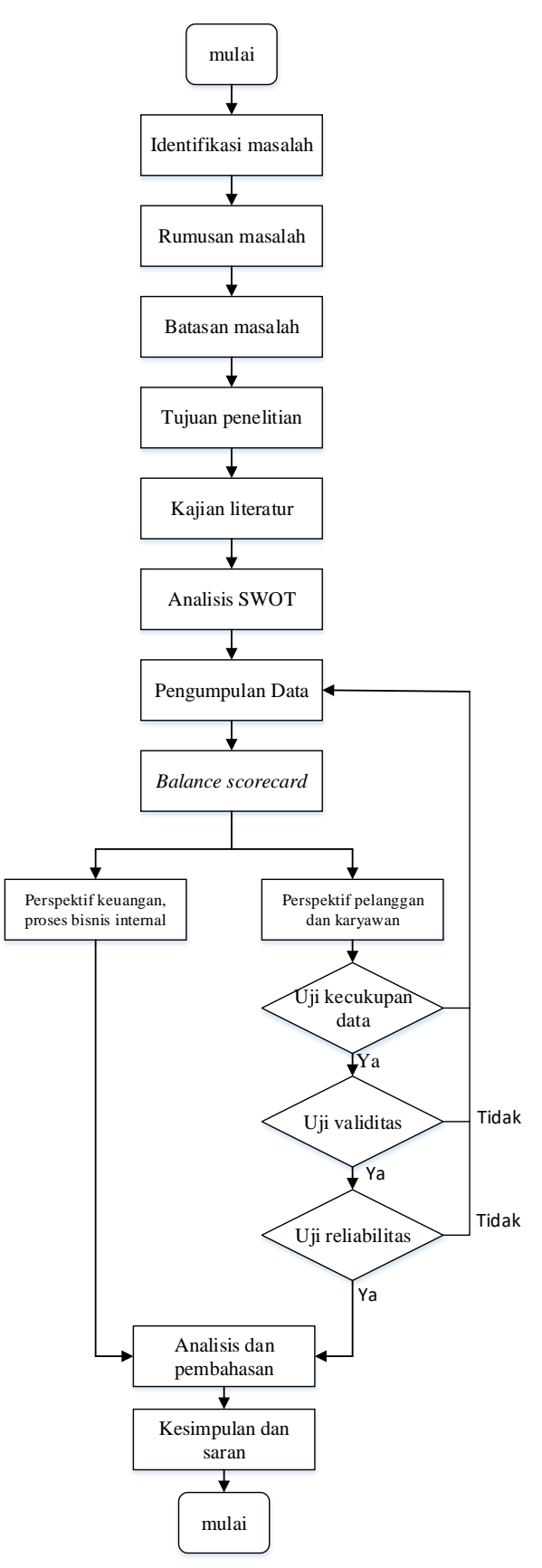

*Gambar 3. 1 Diagram Alir*

Berikut ini merupakan uraian dari *flowchart* penelitian:

1. Identifikasi masalah

Identifikasi masalah dilakukan guna melihat permasalahan yang dihadapi.

2. Rumusan masalah

Rumusan masalah dilakukan untuk dapat mengetahui apa saja permasalahan yang dihadapi, agar tujuan penelitian menjadi jelas.

- 3. Batasan masalah Batasan masalah dilakukan agar penelitian tidak meluas jauh.
- 4. Tujuan penelitian

Yang ingi dicapai dari penelitian tersebut berdasarkan dari identifikasi masalah.

5. Kajian *literature*

Mencari *literature* sebagai dasar acuan dalam penelitian yang berhubungan dengan konsep, teori, serta penelitian terdahulu.

6. Data *SWOT*

Data *SWOT* digunakan sebagai dasar pembuatan kuesioner pada perspektif pelanggan dan perspektif pertumbuhan dan pembelajaran.

7. Pengumpulan data

Pengumpulan data yang dilakukan adalah mengumpulkan data *SWOT,* data perusahaan dan data keuangan.

8. Data *balance scorecard*

Semua data yang diambil di PDAM berkaitan dengan data keuangan, pelanggan, proses internal bisnis, serta pertumbuhan dan pembelajaran.

- 9. Kuesioner diuji kecukupan data, uji validitas, serta uji reliabillitas.
- 10. Analisis dan pembahasan

Menganalisis dan semua hasil perhitungan dari SWOT *blance scorecard.*

11. Kesimpulan dan saran

Merupakan tahap terakhir dari penelitian.